# **LINEE GUIDA PER NONNI**

**Fondazione Mondo Digitale**

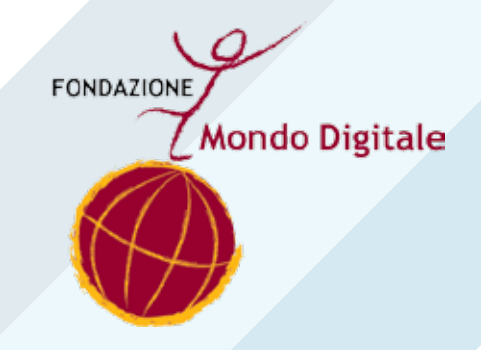

### Linee guida per Nonni

Questo manuale è a cura della Fondazione Mondo Digitale**,** con la supervisione di **Alfonso Molina.**

Progetto grafico a cura di **Sara Pierantozzi.**

Pubblicato a Roma, novembre 2014

Copyright © 2014 **Fondazione Mondo Digitale** www.**mondodigitale**.org

Questo volume è parte integrante del kit didattico ideato dalla Fondazione Mondo Digitale. L'intero kit è composto da 8 volumi: Linee guida per docenti, Linee guida per tutor, Linee guida per nonni, Guida pratica all'uso del PC, Manuale di e-Gov, Manuale e-Med, Tecnologia semplice, La trama del web.

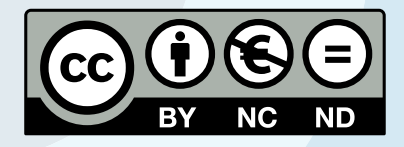

Quest'opera è stata rilasciata con licenza Creative Commons Attribuzione - Non commerciale - Non opere derivate 3.0 Italia. Per leggere una copia della licenza visita il sito web http://creativecommons.org/licenses/by-nc-nd/3.0/it/ o spedisci una lettera a Creative Commons, 171 Second Street, Suite 300, San Francisco, California, 94105, USA.

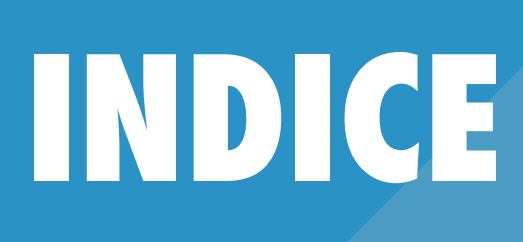

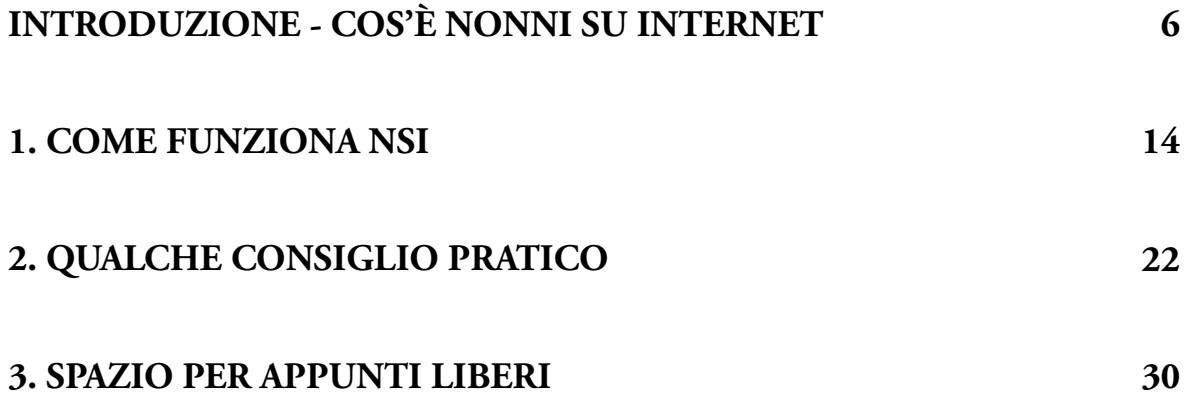

## **INTRODUZIONE: CHE COSA È NONNI SU INTERNET**

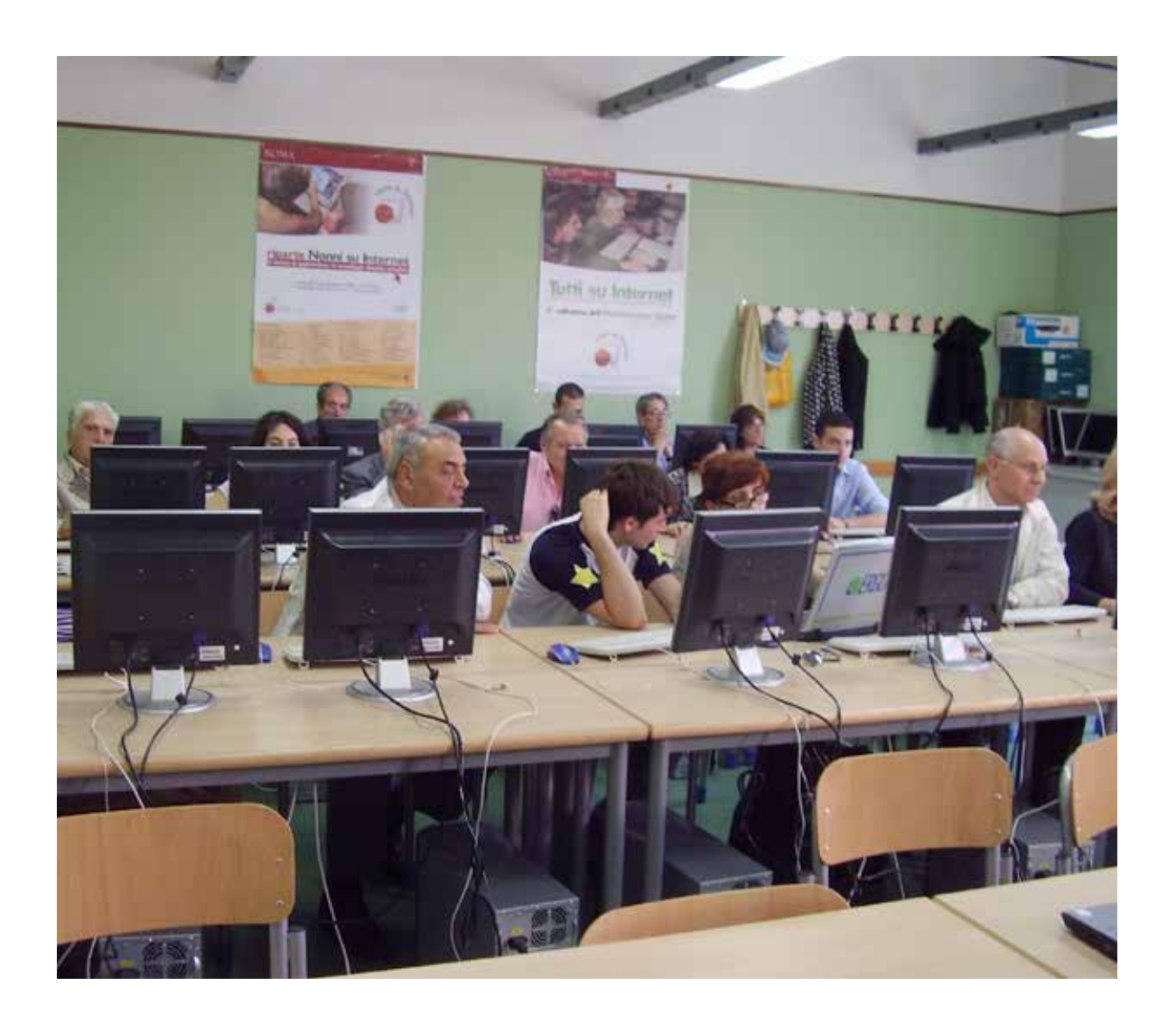

*Nonni su Internet (***da ora in avanti** *NSI)* **è un corso di alfabetizzazione**  Cos'è NSI**informatica, della durata di 30 ore, per nonni.**

*Nonni*è un termine generico che serve a indicare, in modo affettuoso, le persone adulte, sia maschi che femmine, che hanno generalmente più di sessant'anni, e quasi sempre hanno figli e nipoti. Perciò, in questo manuale "*nonni"* indica **tutte le persone adulte**.

*Alfabetizzazione digitale* vuol dire "nozioni e concetti di base" nel campo dell'informatica, cioè dell'uso del computer (quindi è come se fosse *l'alfabeto per usare il computer*).

*NSI* vuole infatti insegnare ai nonni innanzitutto le competenze di base per:

- usare un programma di videoscrittura (a es.WORD);
- usare Internet e la posta elettronica;

e poi anche altre nozioni ed abilità per:

- fare calcoli (a es. con EXCEL);
- disegnare con il computer (a es. con PAINT);
- scaricare e elaborare foto digitali (a es con PICTURE MANAGER);
- scrivere presentazioni (ad es. con POWER POINT);
- parlare con SKYPE
- e fare tante altre attività interessanti e divertenti.

Oggi saper usare un computer e alcuni programmi fondamentali è importante:

- per partecipare realmente alla vita sociale della comunità (quartiere, città, nazione, mondo);
- per comunicare di più e meglio con tutti;
- per utilizzare servizi importanti on line (cioè attraverso la rete Internet) risparmiando tempo, fatica e denaro. Approfondiremo infine anche i concetti più moderni di Open Data e Open Government.

Ecco infatti un (piccolo) elenco di cose che si possono fare se si sa usare almeno un po' il computer (vi renderete presto conto che in realtà ne sono molte di più):

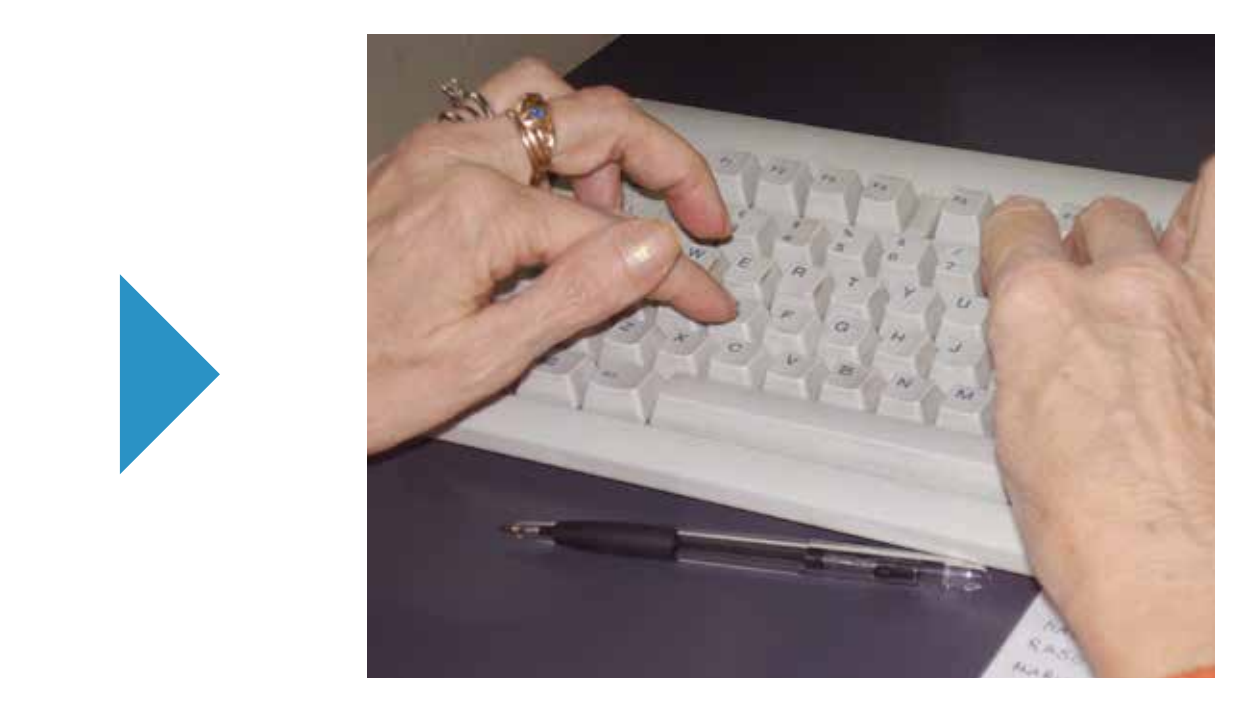

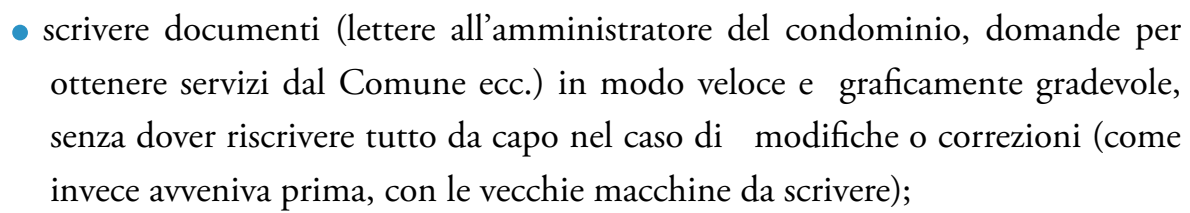

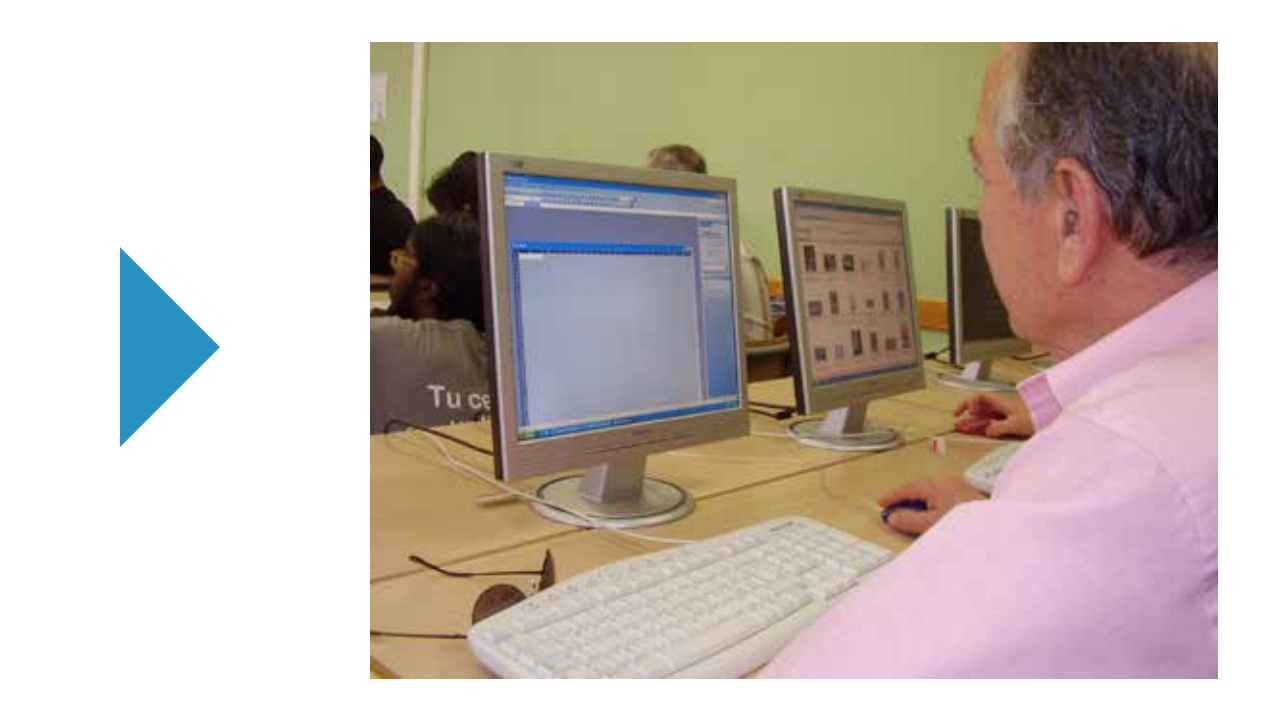

tenere i conti di casa in modo automatico e ordinato;

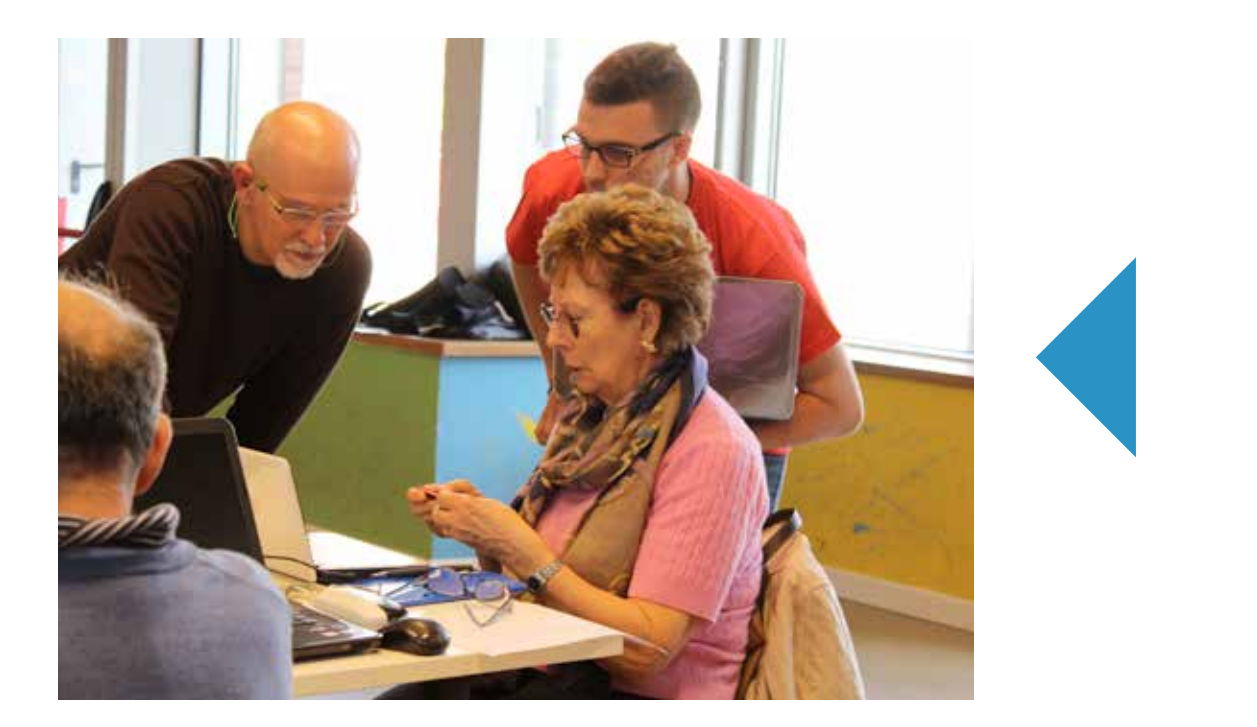

scrivere ricette di cucina, poesie, racconti o romanzi;

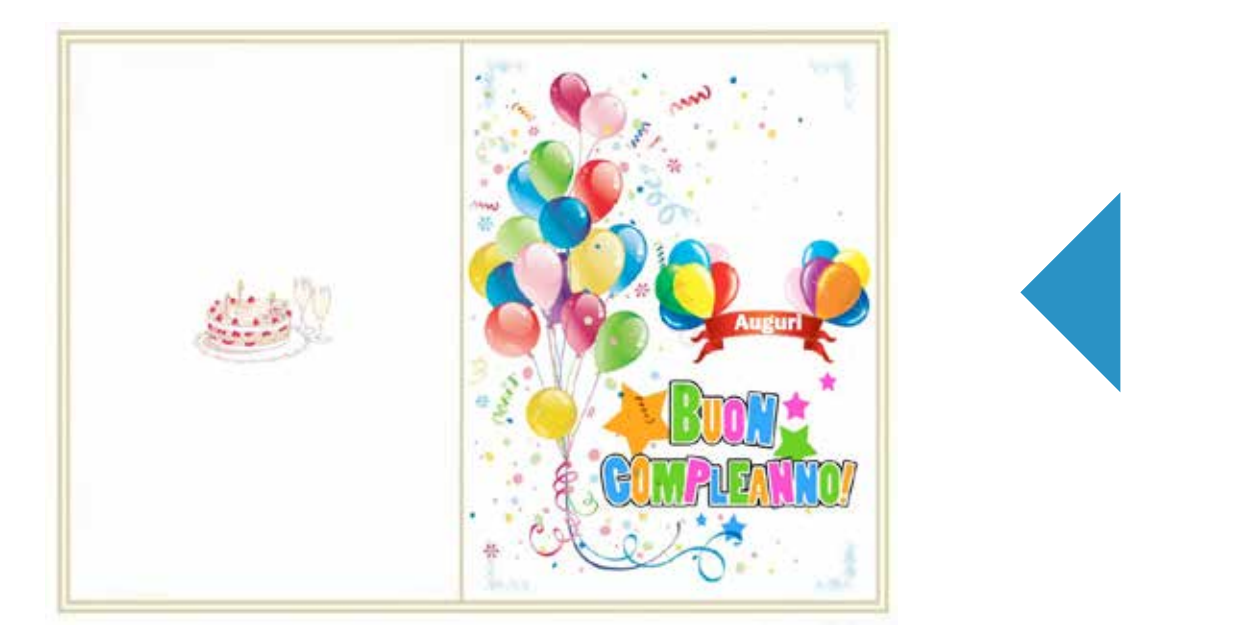

 scrivere biglietti di auguri originali e personalizzati (con disegni, immagini, fumetti colorati) per compleanni, festività varie o anche solo per fare una sorpresa al nipotino;

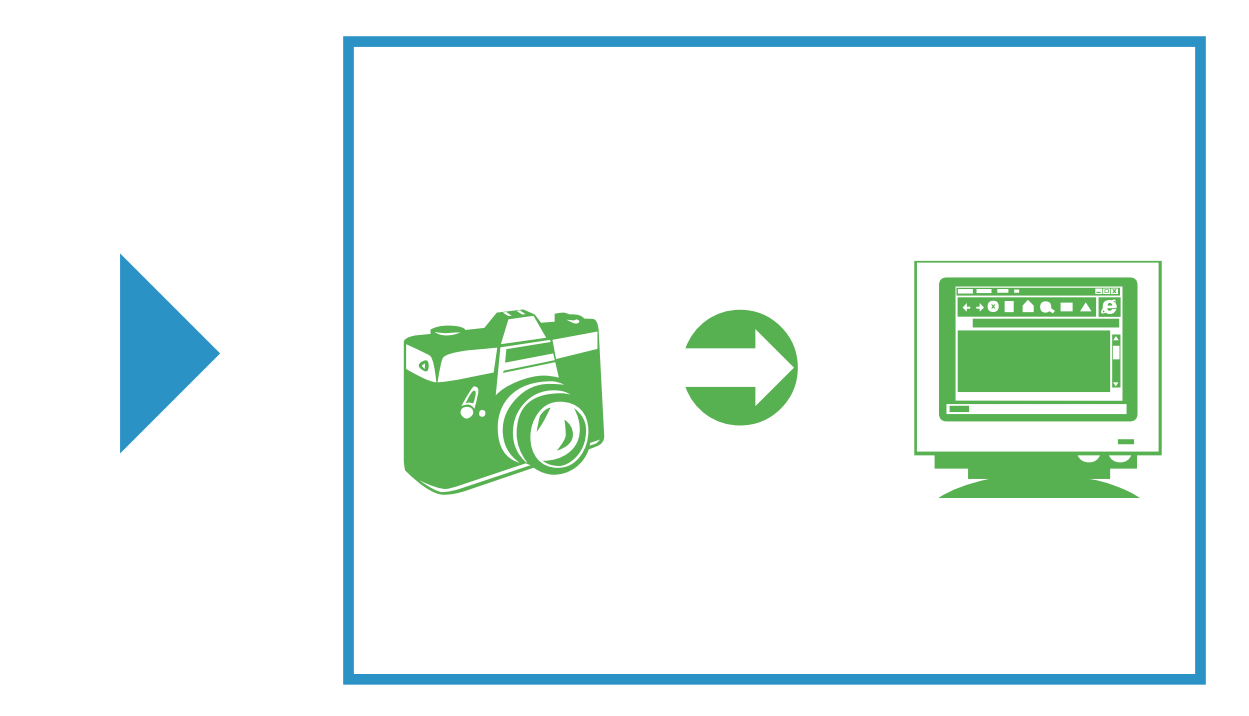

 scaricare le vostre foto digitali e… modificarle (ad esempio per togliere il rosso dagli occhi);

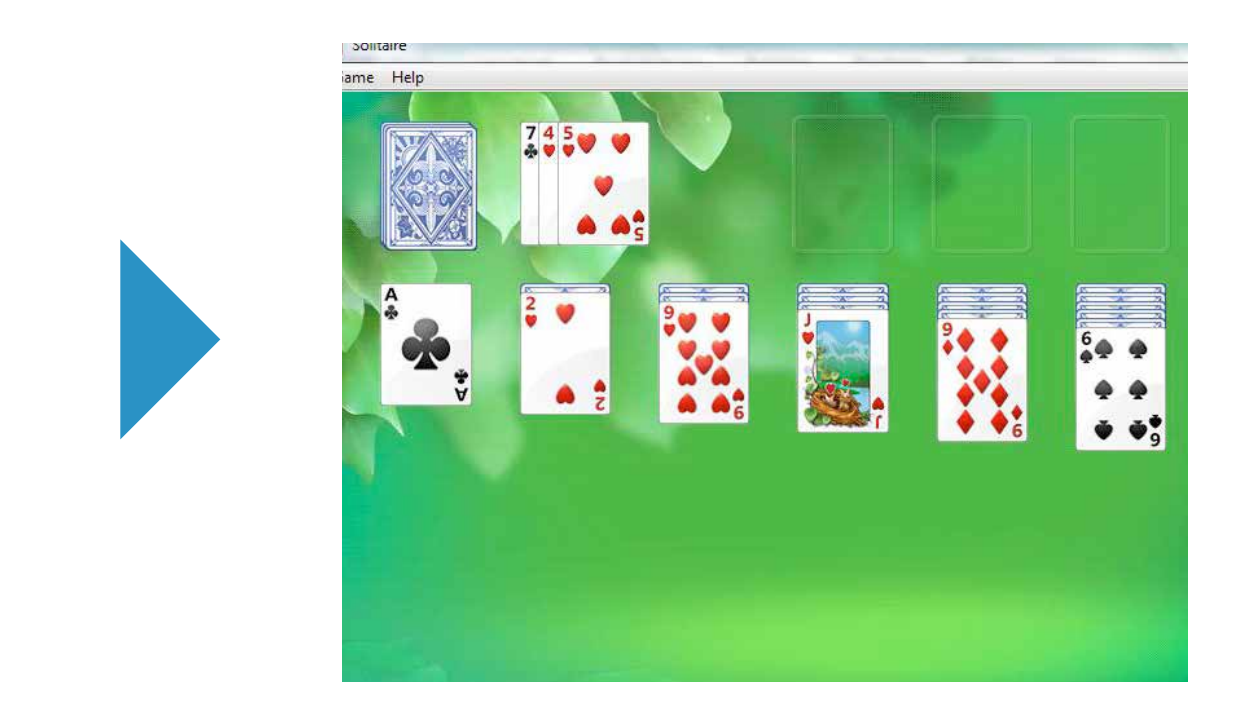

 giocare con uno dei tanti giochi elettronici che i computer di solito hanno (solitario, spider, campo minato ecc.);

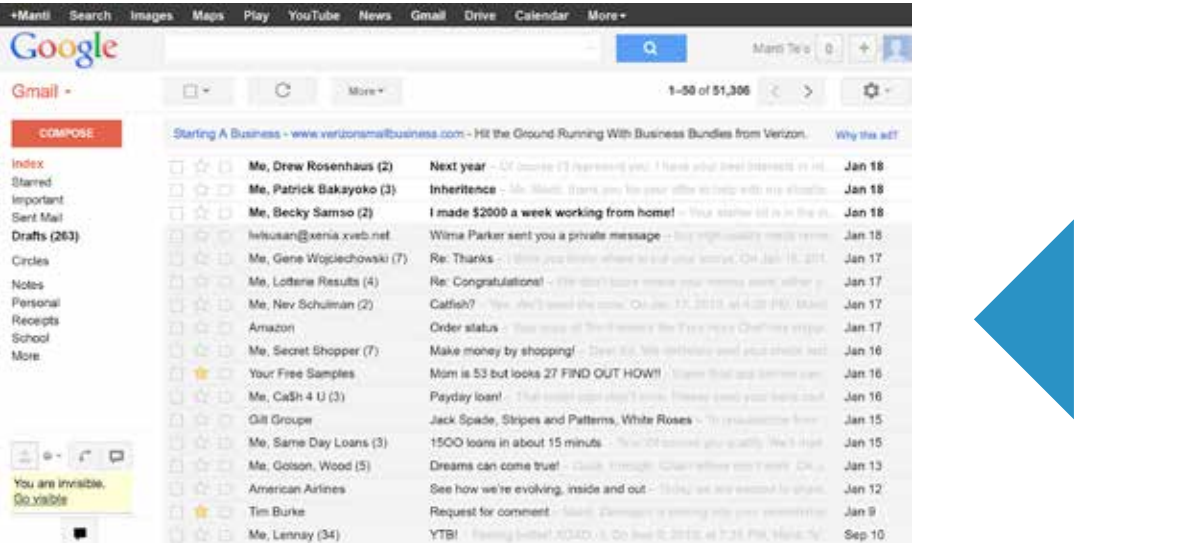

 scrivere lettere elettroniche che arrivano a destinazione in pochissimo tempo (che si chiamano e-mail) ad amici e parenti vicini e lontani, anche al di là dell'oceano, inviando in allegato foto, immagini e altri documenti;

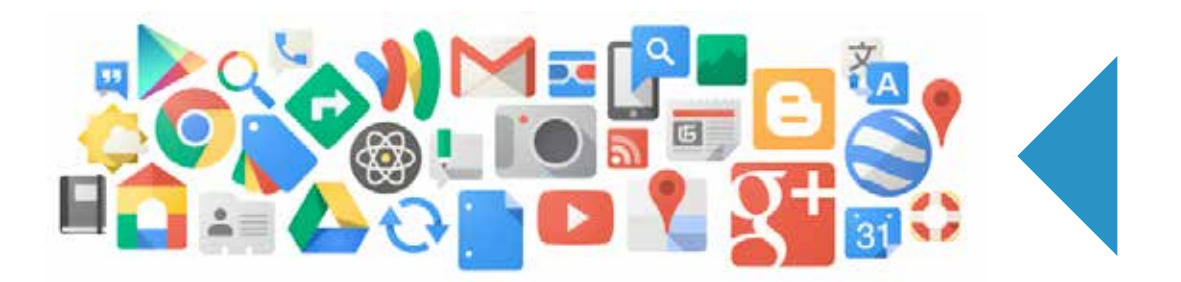

 fare ricerche sulla rete Internet su tutte le cose che vi interessano: ricette di cucina, viaggi, libri, musica, sport ecc.; Spesso diventa più facile svolgere queste ricerche su dispositivi mobili come smartphone e tablet!

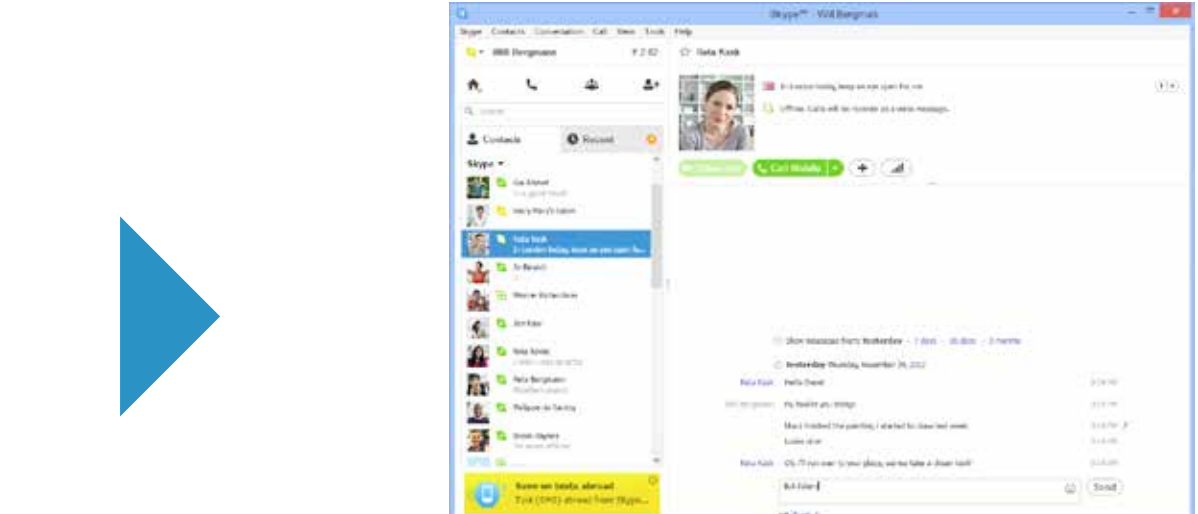

 Utilizzare tablet, smartphone o pc per comunicare con i nostri amici via Skype o Google Hangouts;

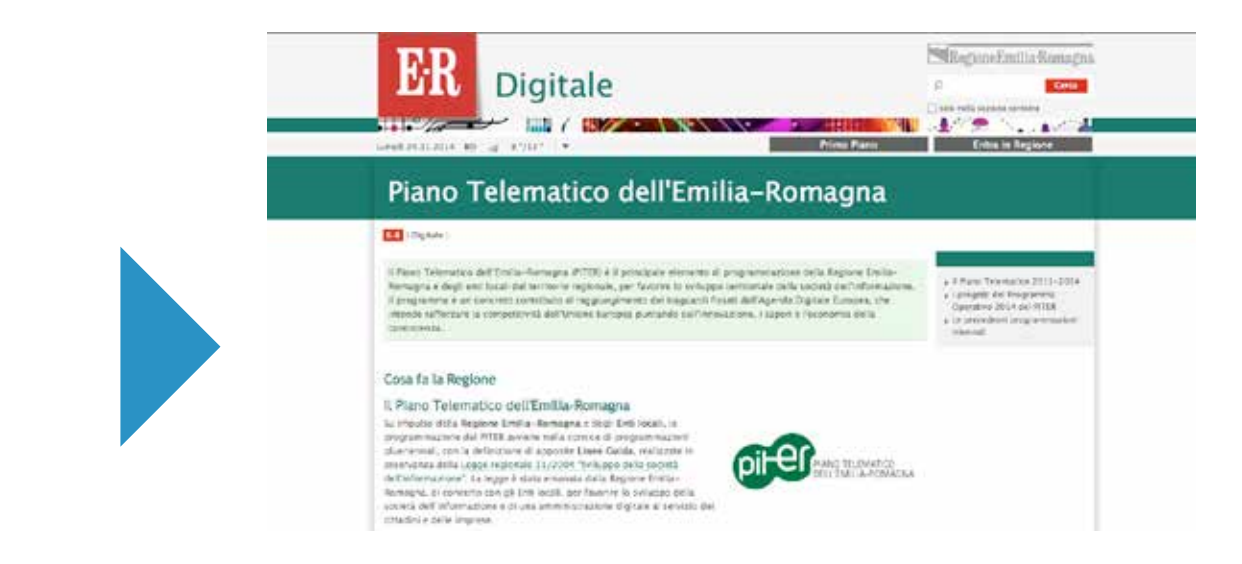

 Utilizzare Internet per fare cose che prima potevate fare solo uscendo da casa - pagare le bollette, controllare e gestire i vostri risparmi, acquistare cose (dal libro alla spesa quotidiana), prenotare visite mediche, trovare informazioni sui servizi del Comune o di altri uffici pubblici, ecc. - evitando quindi file faticose e risparmiando tempo e denaro per…fare cose più divertenti.

> *Saper usare il computer è, quindi, un mezzo per migliorare la qualità della propria vita.*

## **COME FUNZIONA NSI**

### *NSI* **è un corso speciale per tanti motivi.**

innanzitutto, è speciale **perché… ci sono i nonni, cioè voi**, che vogliono imparare una materia così tecnica e apparentemente lontana dagli interessi delle persone della vostra età. Come funziona NSI

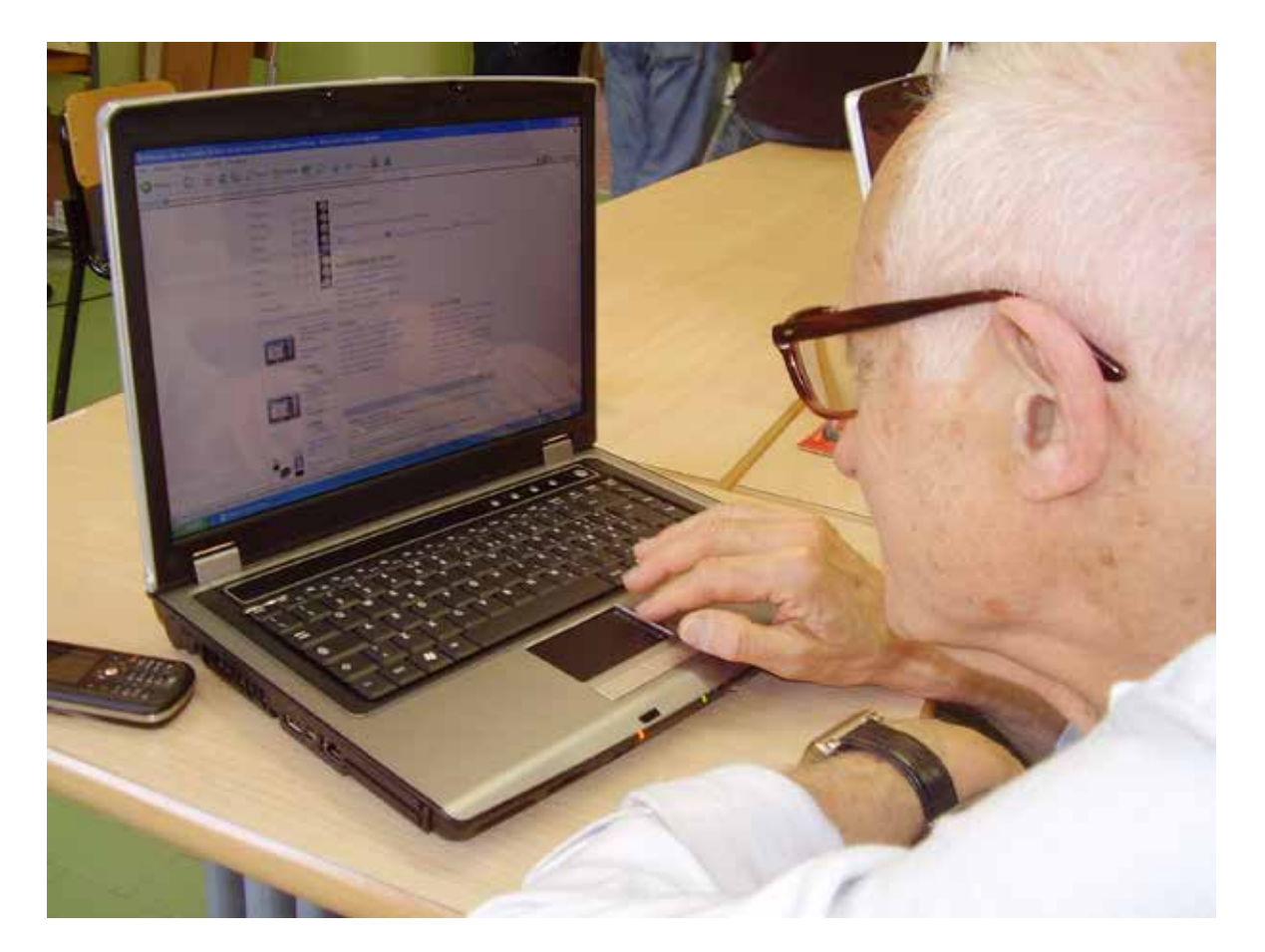

*nonno al lavoro presso la scuola L.S.S. "I. Newton" di Roma*

poi è speciale **perché ci sono insegnanti speciali**: la caratteristica principale di *NSI*è che, oltre all'insegnante vero, i nonni hanno come "insegnanti personali" dei bambini delle scuole elementari oppure dei ragazzi delle scuole medie o superiori.

 Questi bambini o ragazzi sono i *tutor* del nonno e ogni nonno ha quindi uno o, in alcuni casi, due tutor di riferimento.

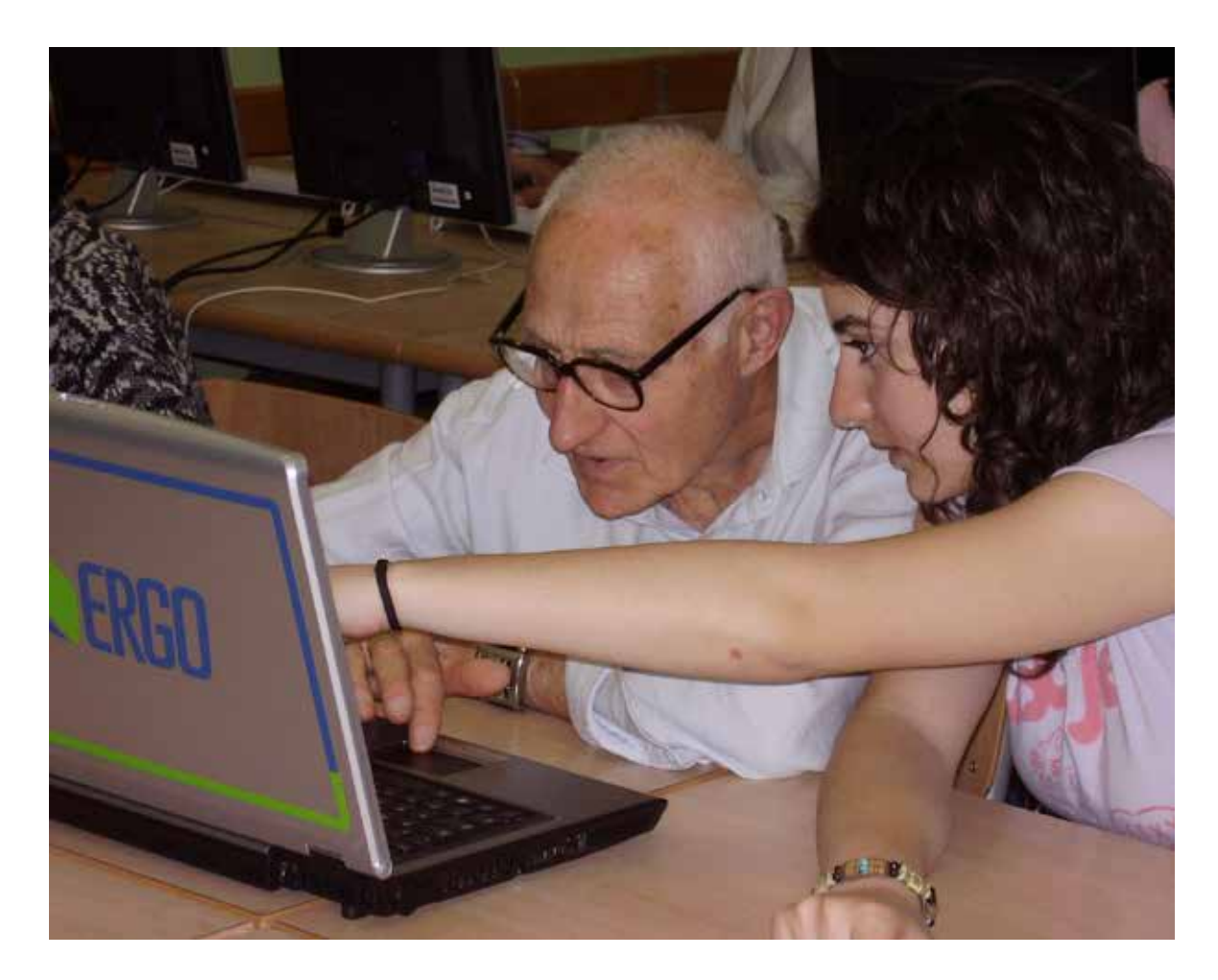

*nonno e tutor presso la scuola L.S.S. "I. Newton" di Roma*

*Tutor* è una parola inglese che significa proprio assistente, persona che aiuta un'altra persona a svolgere un determinato compito: in *NSI*, infatti, il tutor aiuta costantemente il nonno nell'apprendimento degli argomenti del corso.

 infine, è speciale perché **mette in contatto generazioni diverse, e, tutte insieme, incontrano la comunità.** 

In *NSI*, infatti, lavorano insieme:

- i nonni-alunni;
- i bambini/ragazzi-tutor;
- gli insegnanti adulti.

Nonni, ragazzi e insegnanti creano dunque insieme un ambiente originale e stimolante, all'interno del quale si impegnano a collaborare e a dialogare per superare non solo le differenze di età, ma anche quelle di abitudine, di linguaggio, di preparazione ecc.

Tutti insieme formano la "classe" di *NSI* che, a sua volta, dialoga con il resto della scuola, con le famiglie dei tutor e dei nonni, con i centri anziani dai quali molti nonni provengono, con la Fondazione Mondo Digitale, con il quartiere e, quindi, con tutto il resto della città, all'interno della quale si svolgono contemporaneamente molti altri corsi di NSI.

I protagonisti di NSI

### **Ma, concretamente, come funziona un corso di** *NSI***?**

Come funziona concretamente **NSI** 

Un corso di *NSI* di solito funziona in questo modo:

- le 30 ore totali di corso sono suddivise in lezioni di due ore ciascuna, che si tengono una o due volte a settimana;
- le lezioni si tengono in un'aula multimediale, cioè in un'aula dotata di computer e altre attrezzature (stampante, scanner, videoproiettore ecc.) che imparerete a conoscere e mano mano a usare;
- ogni lezione è dedicata a un argomento diverso e segue un programma costruito in modo da farvi imparare le cose più importanti per poter usare il computer;
- ad ogni nonno viene presentato il materiale di *NSI*: i *Manuali di informatica* (con i contenuti di tutte le lezioni) e le *Linee-guida* per seguire il corso (il testo che state leggendo ora) e i moduli di elearning presenti nel

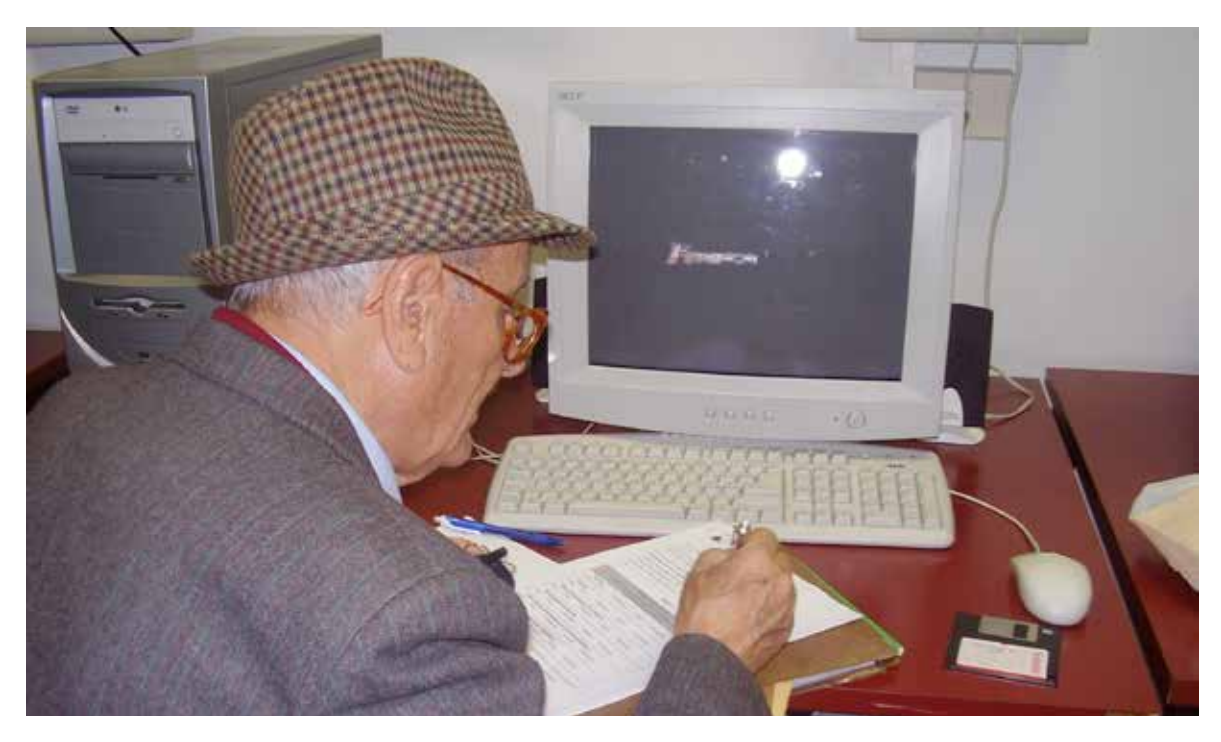

*nonno al lavoro presso la scuola I.T.I.S. "E. Fermi" di Roma*

Ogni lezione è organizzata più o meno in questo modo:

- 1. l'insegnante inizia illustrando l'argomento della lezione: spiega di che si tratta, dà le definizioni dei termini nuovi, vi mostra sul computer a cosa corrispondono, anche con l'aiuto del *Manuale* e e dei moduli di elearning;
- 2.l'insegnante passa alla fase dell'esercizio: invita i tutor a far esercitare i nonni sulle operazioni che sono state appena spiegate (ed eventualmente anche su quelle delle lezioni precedenti);
- 3. alla fine della lezione, il tutor propone al nonno una semplice esercizio finale, per verificare se le cose che sono state spiegate durante la lezione sono state effettivamente apprese e comprese.
- 4. i nonni possono fare domande.

E' bene però ricordare che, *anche se tutti i corsi sono uguali per durata e programma generale, ogni singolo corso nella sua concreta realizzazione, sarà unico e particolare perché legato alle caratteristiche e alle esigenze specifiche dei suoi protagonisti*.

Ci saranno quindi corsi nei quali i nonni avranno due tutor ciascuno invece di uno solo, corsi nei quali l'insegnante lascerà più o meno spazio ai tutor, a seconda della loro età ed esperienza ecc.

Ma, al di là di tutte le possibile differenze, ogni corso porterà alla stessa mèta: imparare a usare il computer e… a divertirvi insieme ad altre persone di tutte le età.

A questo punto, per completare la spiegazione sul funzionamento di *NSI*, è necessario soffermarsi un po' sull'elemento più originale del corso, e cioè:

### **Il cuore di NSI: il rapporto nonno-tutor**

Lavorare fianco a fianco con un bambino o un ragazzo (o addirittura due) per imparare a usare il computer è un'esperienza unica e molto produttiva. Il tipo di rapporto che si crea tra nonni e tutor aiuta tutti a imparare meglio e più rapidamente. Avere a propria disposizione un tutor permette, infatti, di poter:

Il rapporto Nonno - Tutor

- chiedere spiegazioni in ogni momento della lezione, man mano che nascono dubbi o problemi;
- sperimentare direttamente e immediatamente le procedure illustrate dall'insegnante, senza avere paura di sbagliare o di rompere il computer;
- approfondire aspetti ulteriori rispetto ai temi trattati: soluzioni alternative, altri comandi o programmi ecc.

In questo modo, **è come se ogni nonno**, oltre all'insegnante "ufficiale" e comune anche agli altri, **avesse un insegnante personale**.

Insieme a lui compie un percorso unico e particolare verso l'apprendimento delle nozioni basilari dell'informatica, guidato cioè dai propri interessi e dalle proprie personali difficoltà.

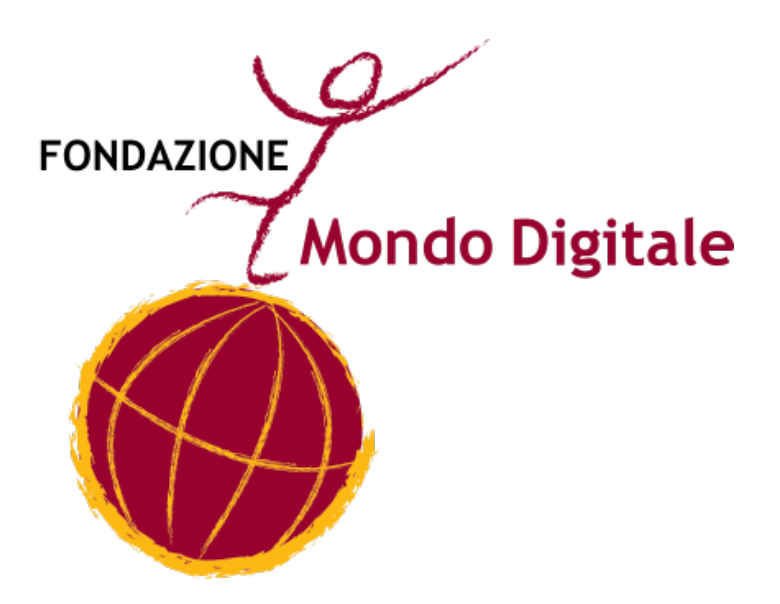

**QUALCHE CONSIGLIO PRATICO COME OTTENERE IL MASSIMO DEI BENEFICI DA NSI**

*NSI* è un corso pensato e realizzato per poter funzionare bene nelle situazioni più diverse, cosi che i nonni possano ottenere il massimo dei benefici e divertirsi a partecipare a *NSI*.

Questo non vuol dire però che non si possano verificare anche dei problemi. Se dovesse succedere, sono previsti anche dei modi per evitarli o risolverli subito.

Questa sezione è dunque dedicata ad alcuni consigli e suggerimenti pratici. Grazie ad essi *NSI* può funzionare ancora meglio, e ogni nonno può trarre dal corso il massimo rispetto ai propri interessi e ai propri desideri.

Ecco dunque qui di seguito un piccolo elenco dei principali problemi che si possono verificare e dei modi per affrontarli e risolverli.

### **1. La continuità del corso**

*NSI* è composto di un numero di lezioni adeguato ai contenuti e al "ritmo" di La continuità apprendimento di tutti i nonni e, in questo senso, non è né lungo né corto. Se tuttavia vi capitasse di assentarvi spesso, c'è il rischio che il corso perda parte della sua efficacia. Il tutor aspetta inutilmente il nonno e si annoia (non può fare il tutor di nessun altro!), e voi, al ritorno, avrete difficoltà a riprendere il filo del discorso. In questo modo rischia di affaticarsi di più (imparando meno). del corso

### **Quindi:**

### **CERCATE DI NON ASSENTARVI**

Organizzatevi perciò al meglio: comunicate a parenti ed amici gli orari del corso e pregateli di non disturbarvi proprio in quei giorni e in quelle ore. Chiedete ai vostri figli di portarvi i nipotini prima o dopo le lezioni, spostate per qualche settimana anche il turno della palestra, se ci andate.

Anche se il corso è svolto in maniera divertente, non è un gioco: nel corso ognuno ha funzioni precise e mette a disposizione il proprio tempo e le proprie risorse. Per questo, merita rispetto.

### **2. Imparare di più e meglio**

Anche se ognuno ha le sue strategie personali per imparare e ricordare, qualche piccolo suggerimento può essere utile per ottenere il massimo da ogni lezione.

Innanzitutto, non abbiate paura di fare domande, sia al vostro tutor che all'insegnante.

Anche se vi sembra che tutti gli altri abbiano capito e che voi siate gli unici ad avere le idee confuse, non dovete avere timore di fare brutta figura se chiedete spiegazioni. Molto probabilmente anche gli altri nonni hanno i vostri stessi dubbi…e la vostra stessa paura di esprimerli!

Poi, **abituatevi a prendere appunti** mentre l'insegnante e il vostro tutor spiegano.

Prendere appunti aiuta a fissare quello che avete appena ascoltato e capito. Molti nonni lo fanno spontaneamente, da soli. Altri discutono quello che è meglio scrivere insieme al proprio tutor. In ogni caso, prendere appunti è un buon metodo per schematizzare i concetti e ricordarli meglio, anche a casa e a distanza di tempo. Per aiutarvi in questo lavoro, alla fine di questo manualetto troverete delle pagine che potrete usare proprio per prendere appunti, lezione dopo lezione.

### **3. Il rapporto con il tutor**

E veniamo a quello che abbiamo definito "il cuore di *NSI"*.

Come è stato detto più volte, il rapporto tra nonno e tutor è la grande novità del corso. Proprio attraverso il confronto continuo con il proprio tutor il nonno ha la possibilità di imparare effettivamente gli argomenti che gli vengono presentati di volta in volta. La presenza del tutor serve dunque a fare in modo che *NSI* funzioni nel modo migliore possibile.

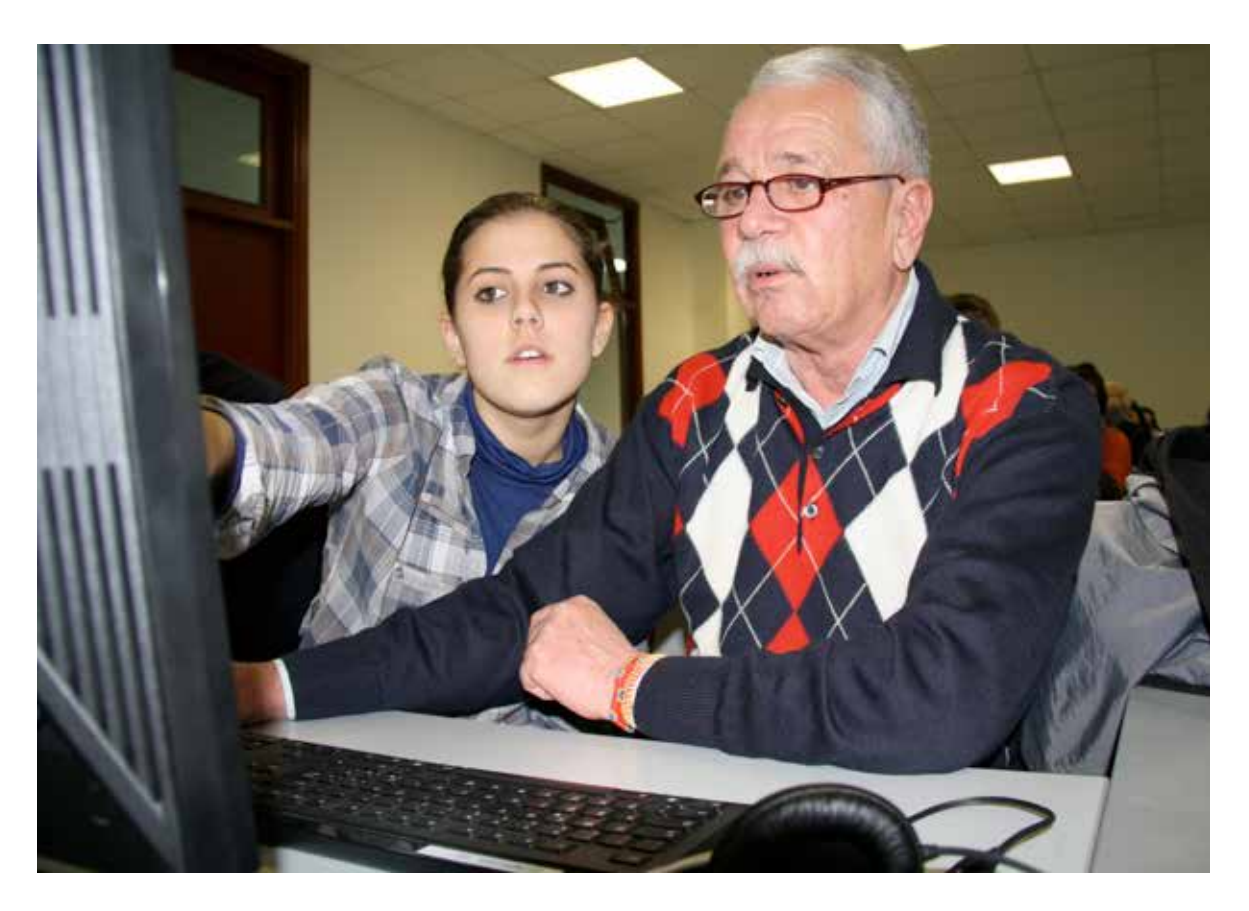

*nonno e tutor presso la scuola I.I.S. "Alberti" di Latina*

Questo però non vuol dire che le cose tra nonno e tutor vadano sempre bene. Come in tutti i rapporti tra persone, può darsi che ci siano momenti di incomprensione, che non ci si trovi d'accordo su qualcosa oppure, semplicemente, che ci sia un po' di diffidenza o antipatia, soprattutto all'inizio.

Il rapporto con il Tutor

In questi casi, è bene tenere in considerazione una cosa fondamentale:

 **nonno e tutor**, prima di diventare amici (come accade quasi sempre) **siete compagni di lavoro**. Il vostro compito comune è di collaborare per raggiungere insieme gli obiettivi del corso. Come compagni di lavoro, avete il dovere di continuare a lavorare insieme anche quando ci sono dei problemi e cercare il modo per superarli insieme.

### Ma come fare per superare i problemi?

**I problemi tra voi e i tutor nascono quasi sempre da equivoci o da fraintendimenti: uno dei due interpreta male quello che l'altro ha detto o ha fatto.** 

Per esempio:

- il tutor, cercando di spiegavi meglio qualcosa, "si impossessa" del mouse e della tastiera e si sostituisce a voi, che restate a guardare e vi sentite scoraggiati;
- chiedete una spiegazione, il tutor spiega, chiedete altre spiegazioni su alcuni aspetti, il tutor spiega ancora ma nella stessa maniera di prima…ed entrambi restate delusi. Superare i problemi

A questo proposito è bene sottolineare una cosa molto importante.

Il tutor è un bambino o un ragazzo che conosce e sa usare bene il computer.

Però, non è un insegnante: non ha cioè l'esperienza e le conoscenze che possiede un insegnante, e perciò può commettere facilmente errori, senza volerlo.

### **E' dunque necessario che voi nonni comprendiate le difficoltà e lo sforzo che i tutor fanno nello svolgere la loro funzione importante e delicata. Siate perciò pazienti e comprensivi nei loro confronti.**

Quando vi accorgete che il tutor si trova in difficoltà, parlate e chiedete liberamente, ma senza avere timore e senza arrabbiarvi. E' soprattutto in questi momenti "critici" che spetta a voi svolgere una funzione altrettanto fondamentale:

### **Insegnate al tutor ad insegnarvi!**

**Se infatti il tutor è importante per voi, anche voi siete importanti per lui: la vostra presenza è per il tutor una grande occasione per crescere, perché attraverso il rapporto con voi nonni può capire come è difficile insegnare e come è difficile imparare.** In questo modo, attraverso il rapporto con voi, il tutor, impara a capire anche le sue difficoltà di allievo.

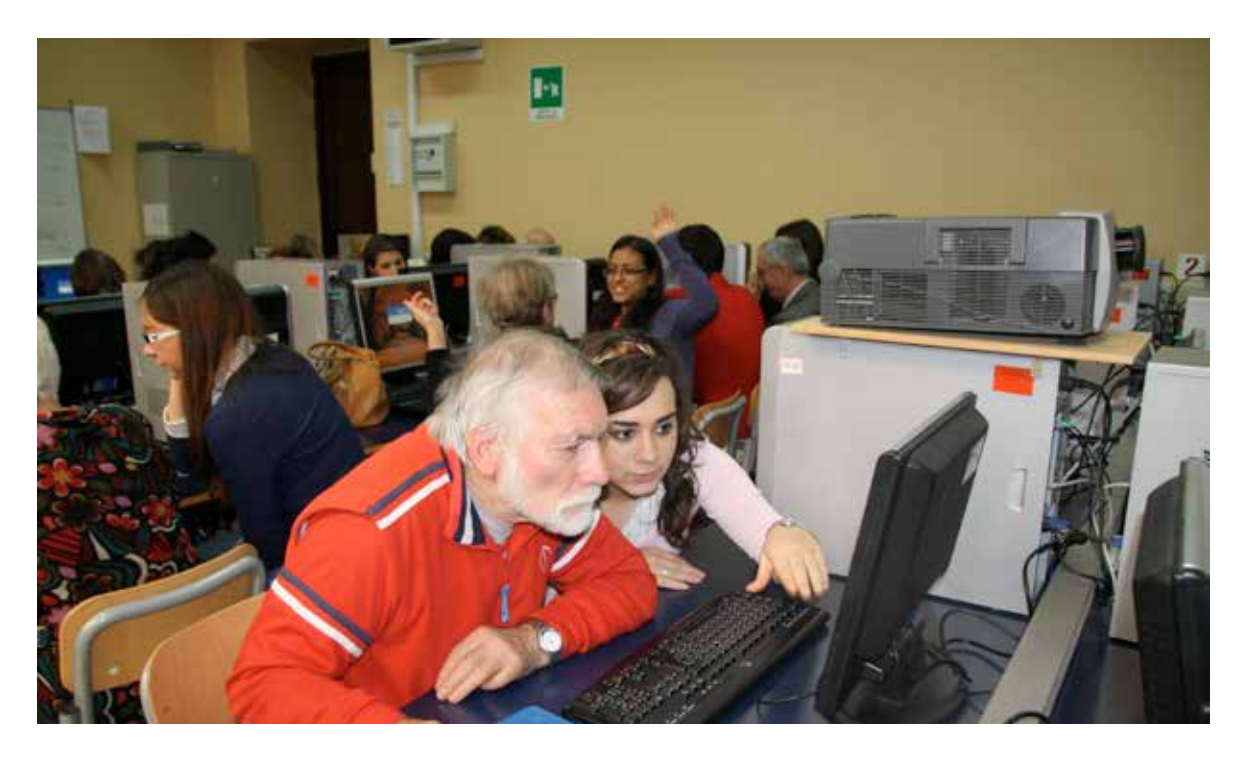

*nonne e tutor presso la scuola L.C.S. "T. Mamiani" di Roma*

Cercate dunque di spiegare al tutor le vostre difficoltà e le vostre richieste mettendole in relazione con il suo ruolo e le sue responsabilità e proponetegli soluzioni alternative, dicendogli a esempio:

- «io so che spiegare queste cose non è semplice, ma…», oppure
- «se tu mi fai esercitare di più su questa cosa penso che imparerò di più», oppure ancora
- «secondo me se facciamo in questo altro modo forse è meglio»

Di solito, questo atteggiamento di apertura e disponibilità riesce a "sbloccare" la situazione e a rivolvere il problema.

**Se però, nonostante i vostri sforzi, le cose non si risolvono subito, rivolgetevi all'insegnante e spiegategli il problema.** Certamente l'insegnante potrà risolverlo e ristabilire il clima giusto di collaborazione.

Se seguirete questi semplici consigli, molto probabilmente riuscirete ad affrontare con successo tutti i piccoli problemi che si potranno presentare e a raggiungere gli obiettivi del corso senza sforzo e divertendovi insieme al vostro tutor e agli altri nonni.

Non resta che augurarvi

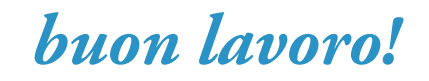

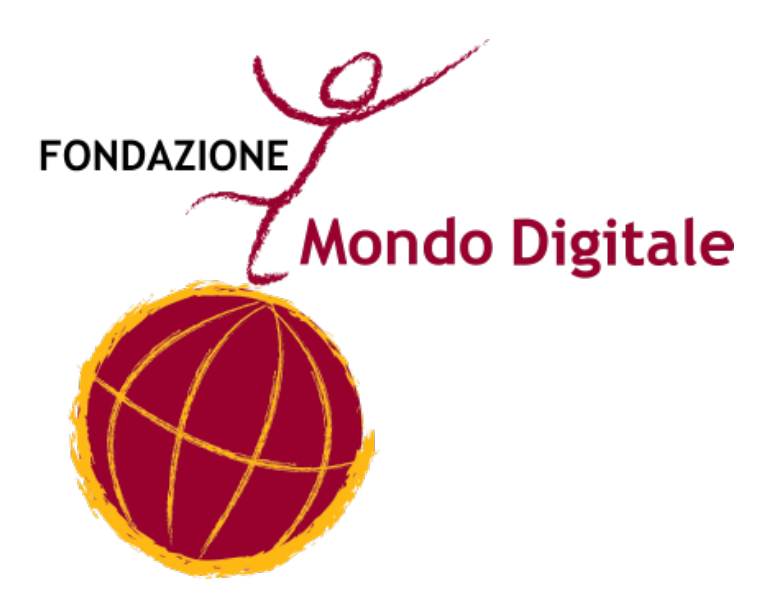

## **SPAZIO PER APPUNTI LIBERI**

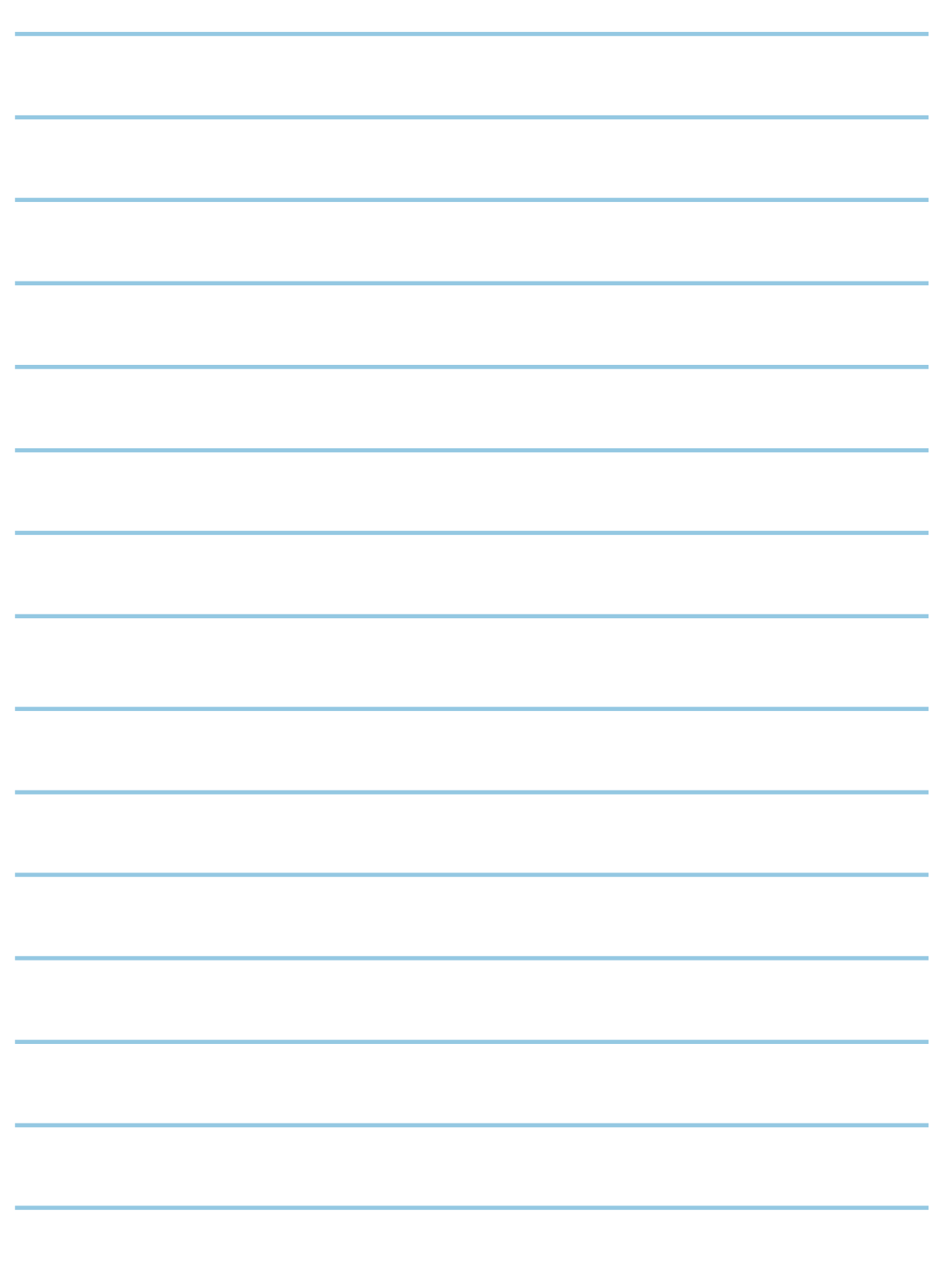

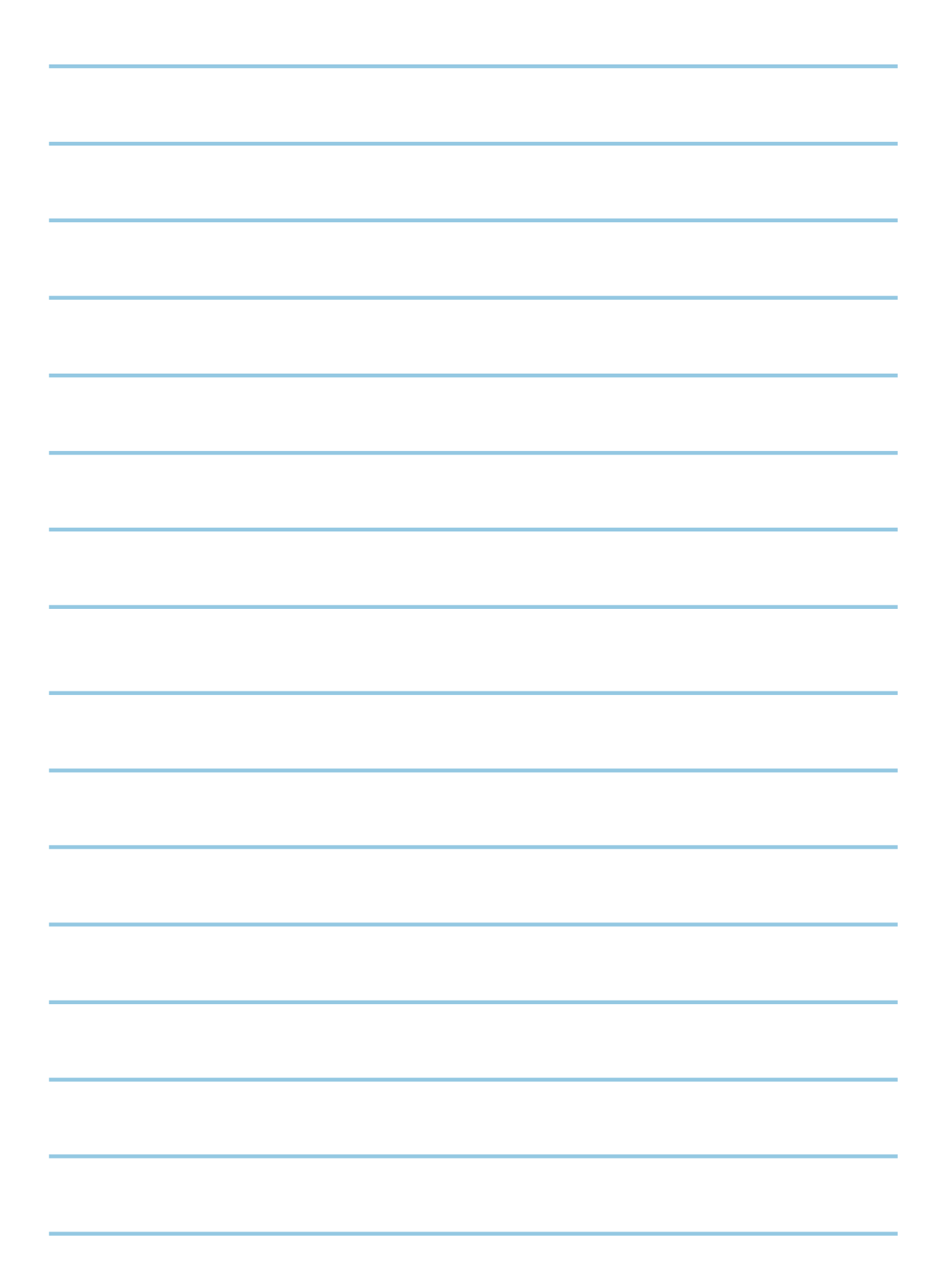

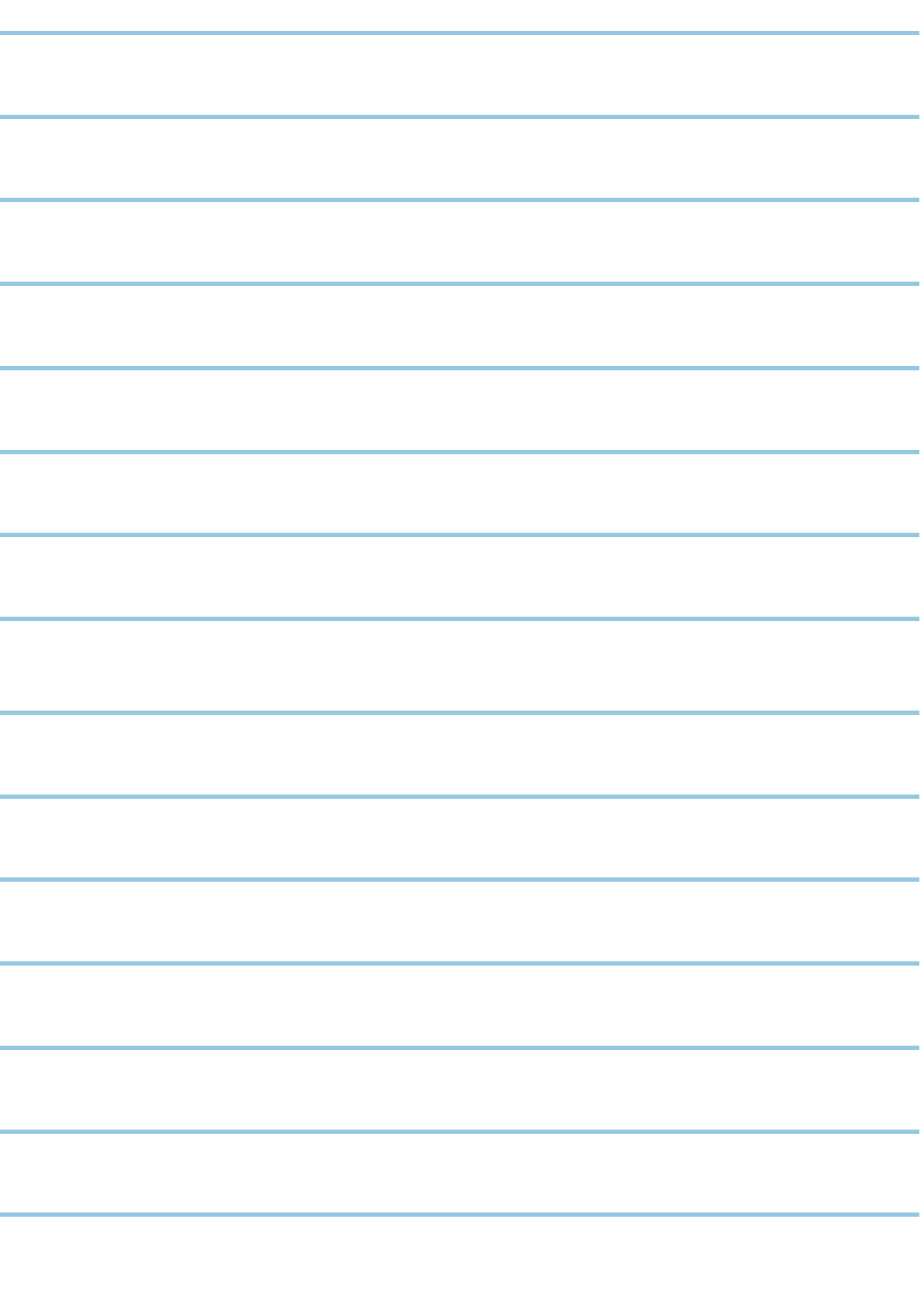

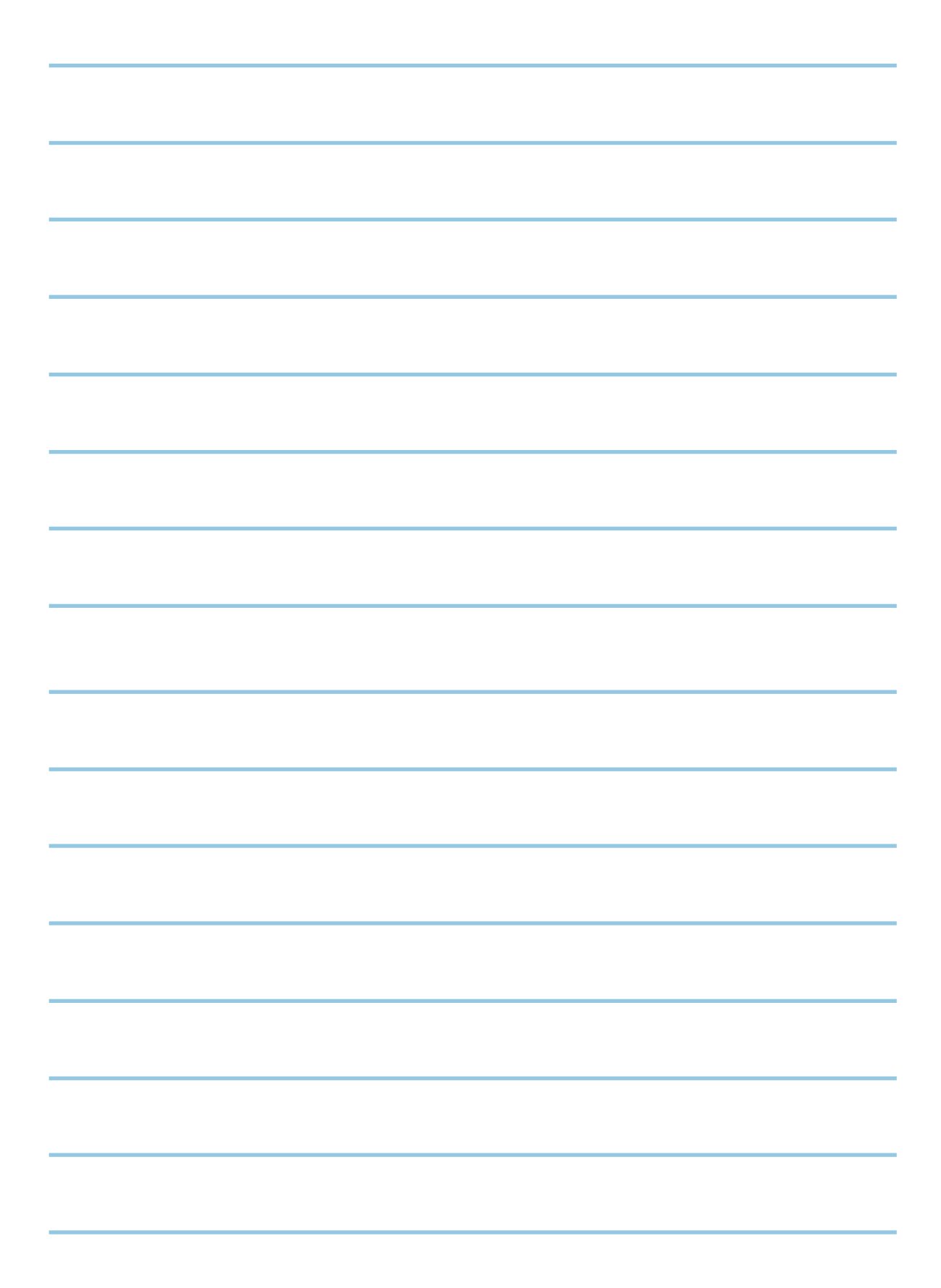

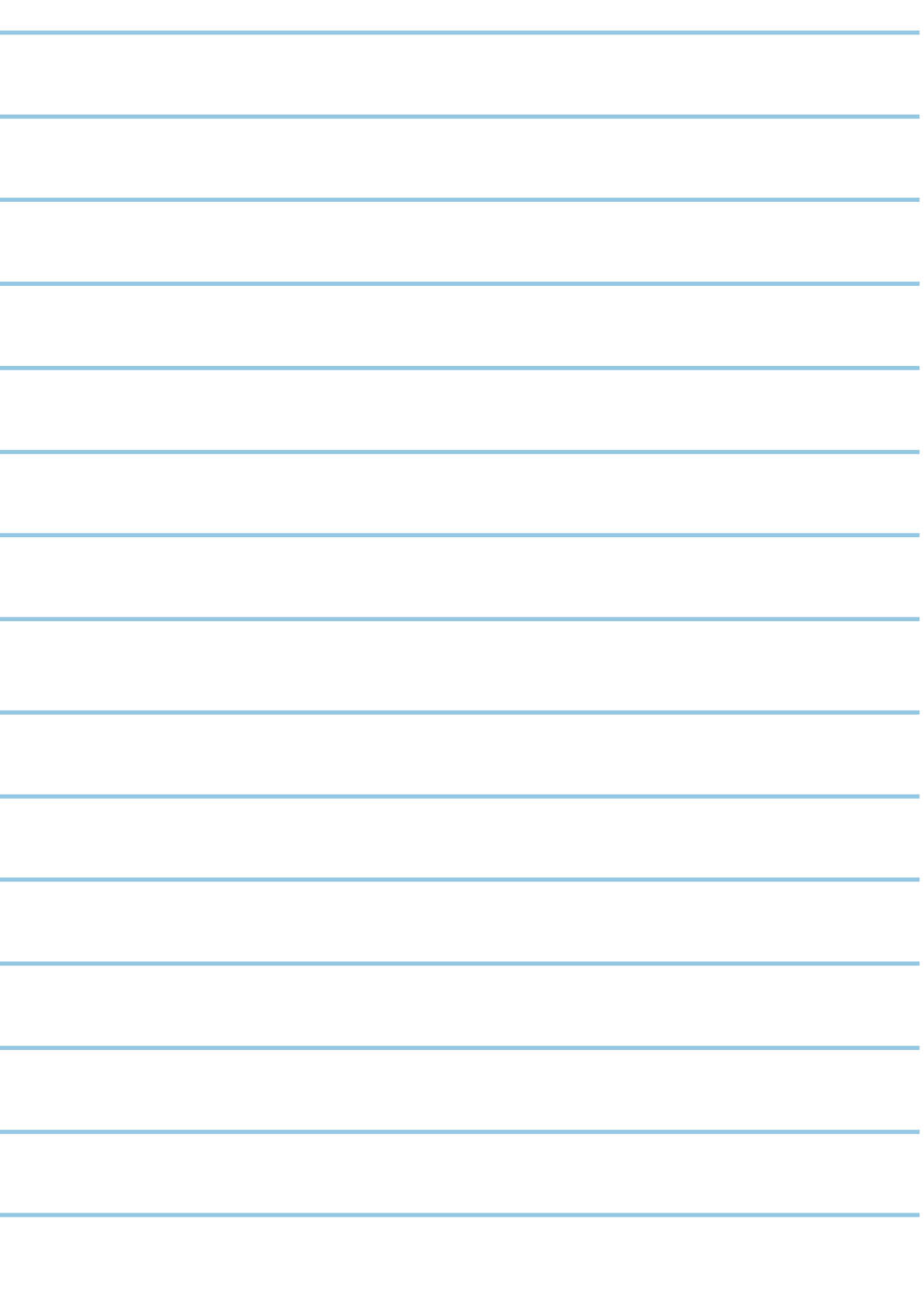

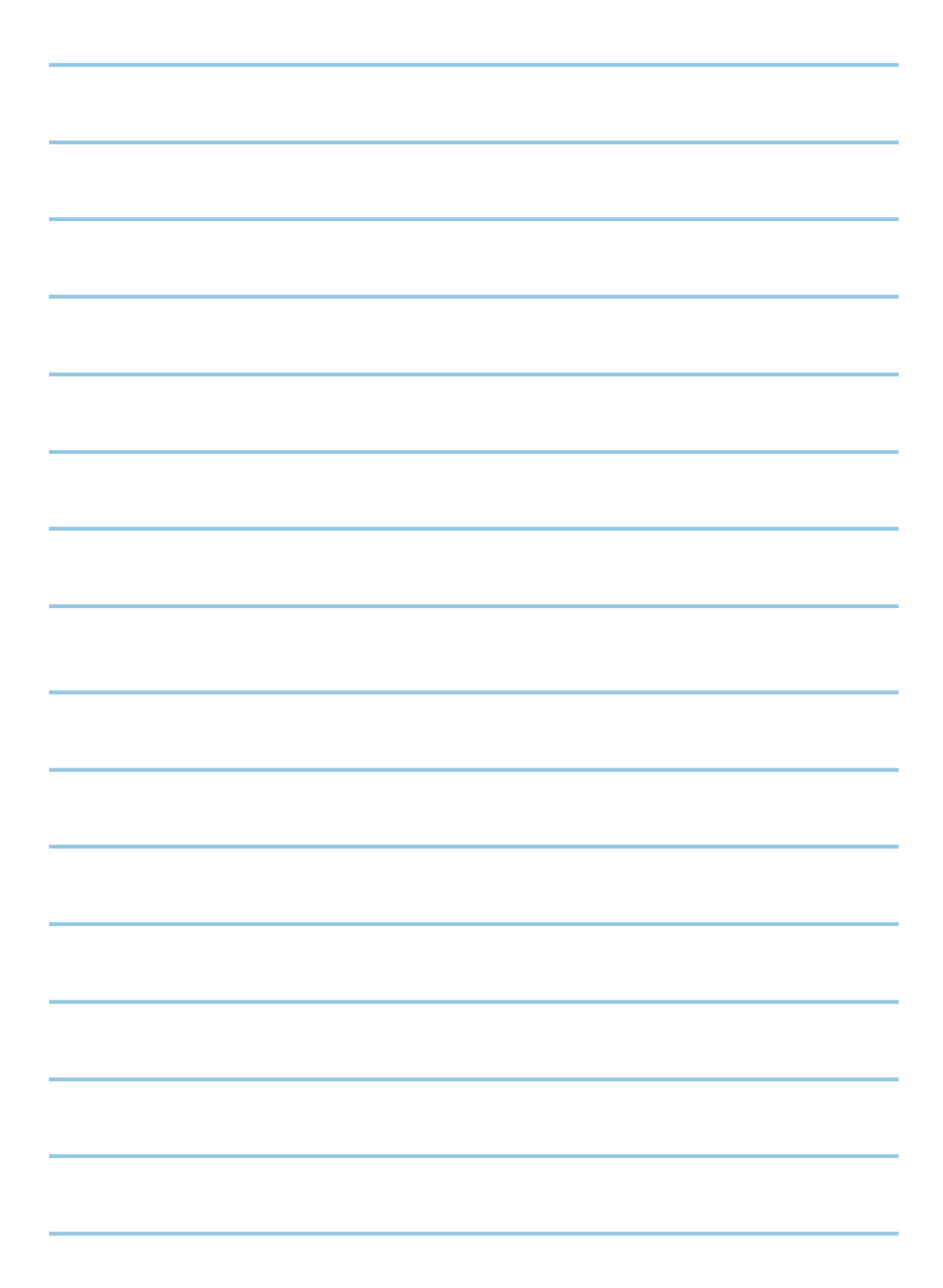

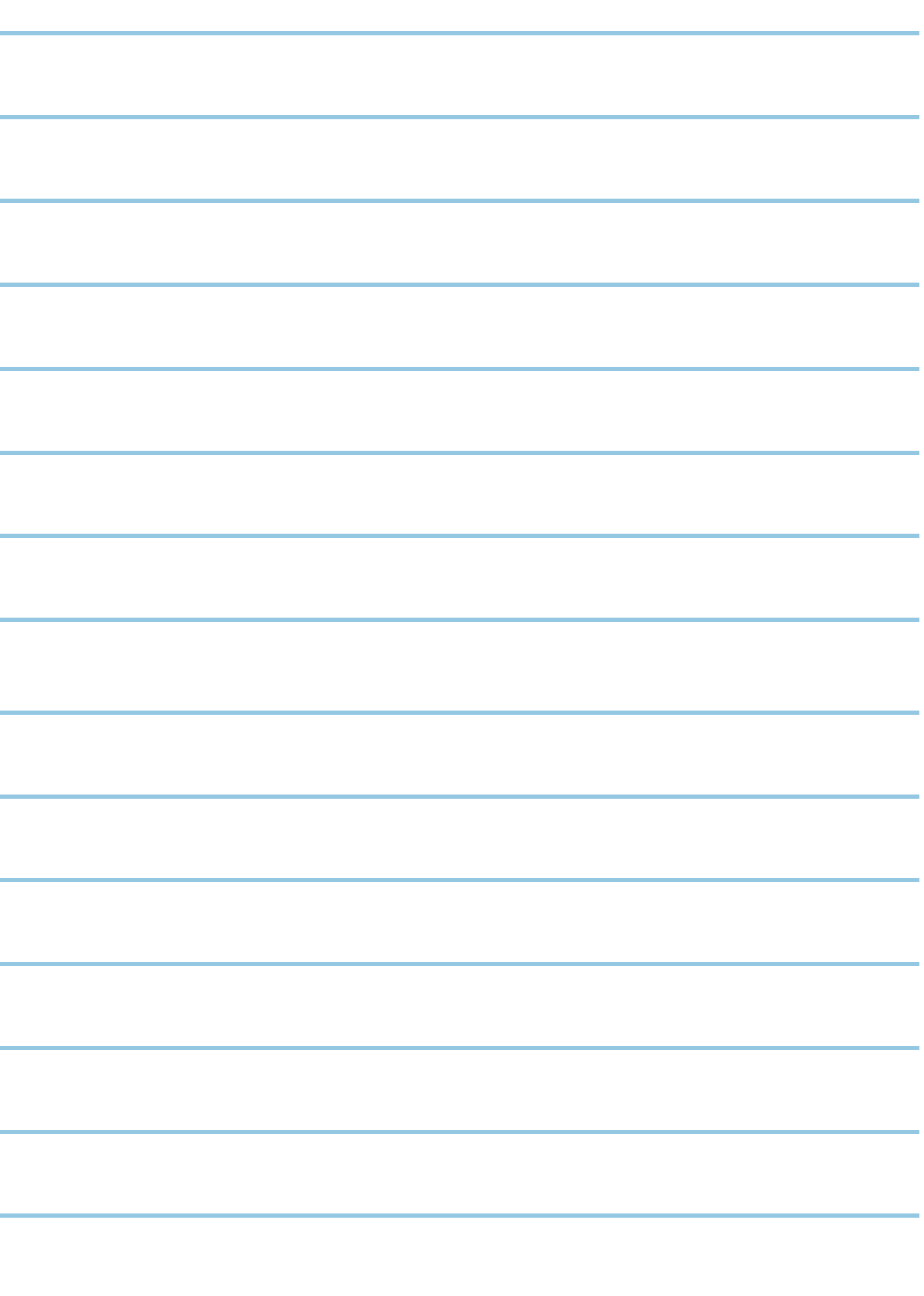

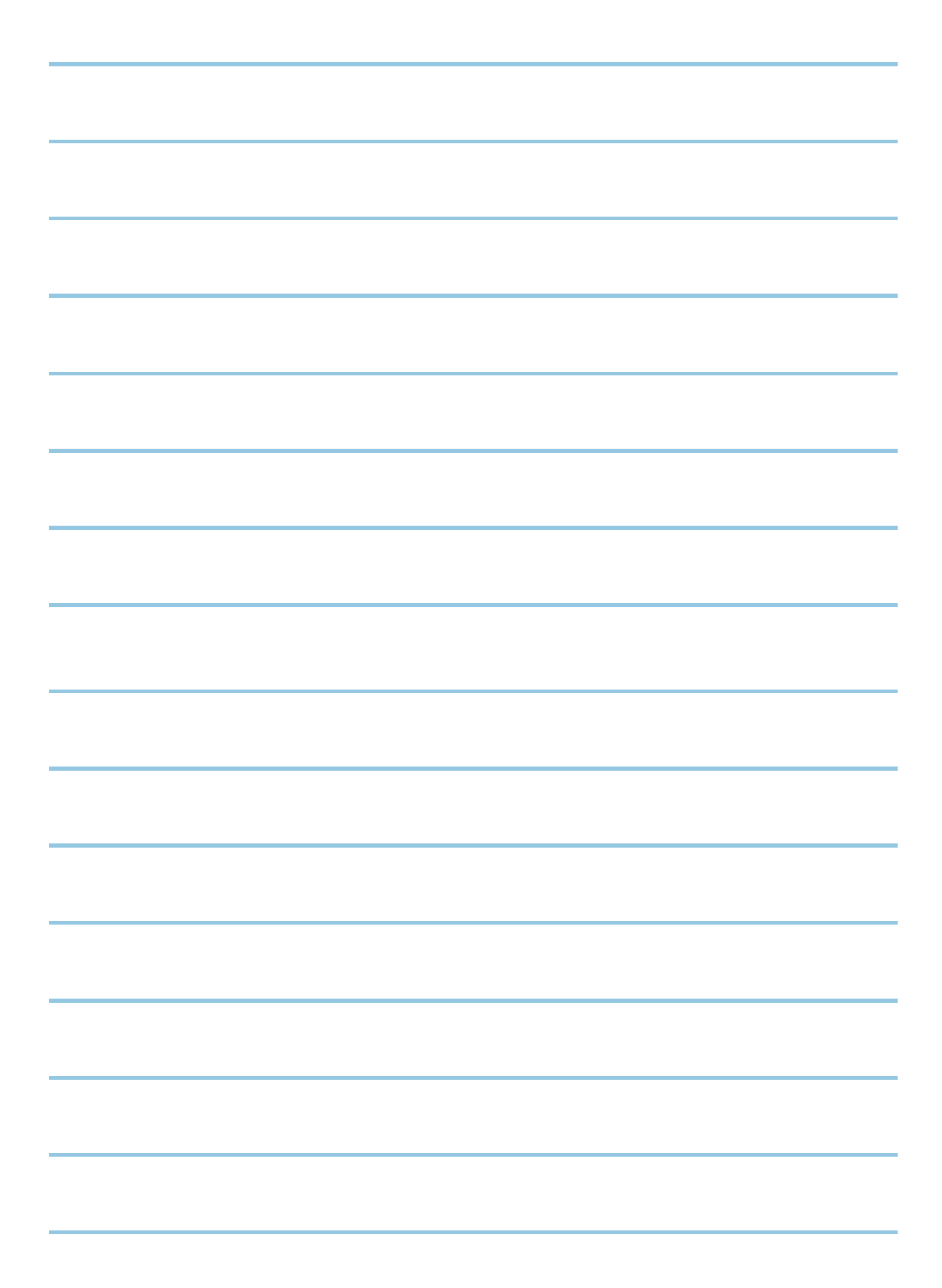

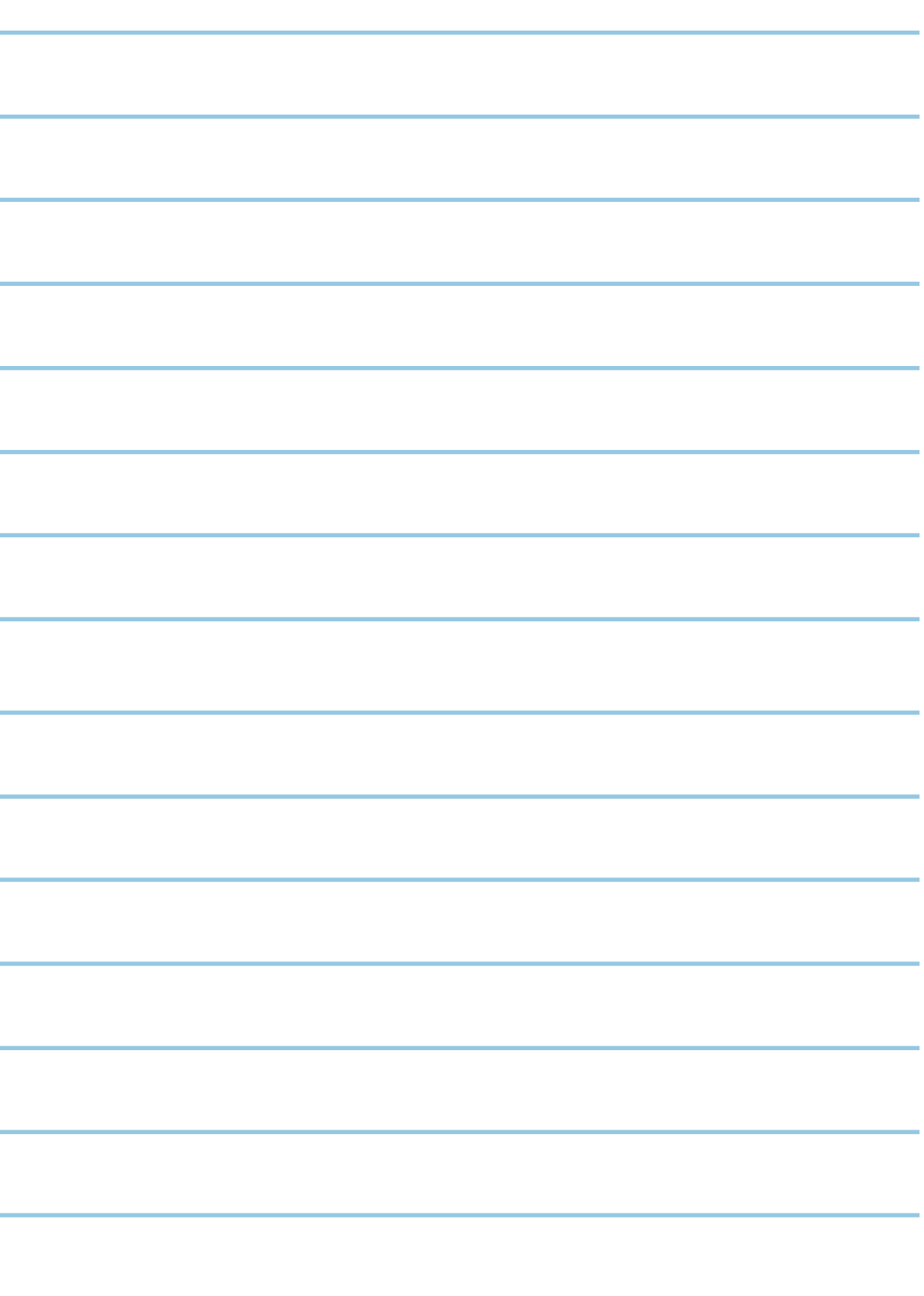